## Begin New Section

A field composed of a single line appearing in different color from the rest of your form, indicating separation. This is largely for aesthetic/organization purposes. Adding text (to serve as a header) is optional.

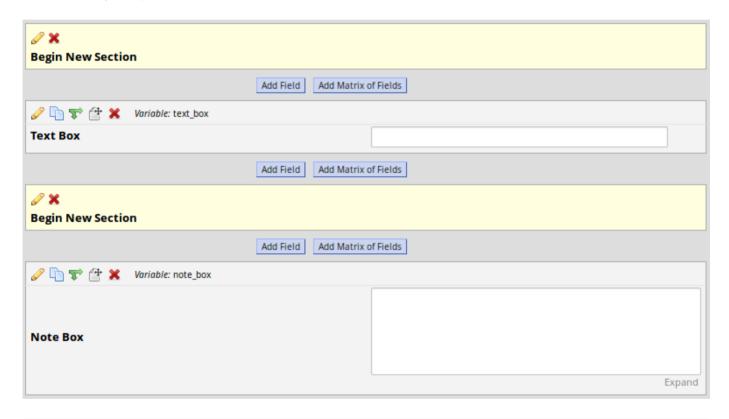

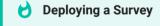

When deploying a survey, you have the option to break each section into separate pages, giving these headers a true separation functionality.